### COMP 1010- Summer 2015 (A01)

Jim (James) Young

young@cs.umanitoba.ca

jimyoung.ca

## Make the color depend on the distance to the mouse

#### Reminder:

distance=
$$\sqrt{(mouseX - x)^2 + (mouseY - y)^2}$$

Use helper variables to simplify it

New command: sqrt!

float sqrt(float);

Set the color to the distance

Use mod to wrap it around

### Play with the color formula..

- float c = (dist\*dist)%256;
- float c = (dist\*x)%256;
- float c = (dist+x-y)%256;
- float c = (dist\*x/(y+1))%256

## Play with the color formula..

- Use color!
- Red absolute x distance of mouse from point
  - -x mouseX
    - What if it's negative? We want distance
      - abs(number) absolute value
- Green absolute y distance of mouse from point

### Example: basic tic-tac-toe board

Setup variables

board grid

board size

tile size

boardCenterX,Y

Board Left / Top

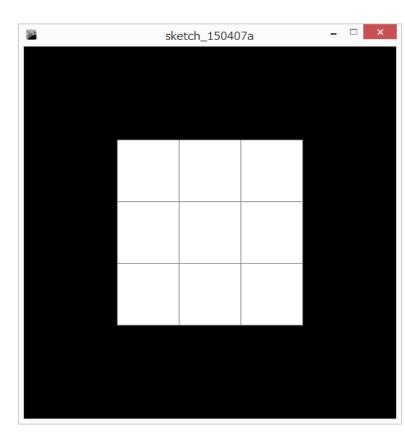

## Setup the for loops

Iterate over tiles i (width), j (height)
Calculate left and top of each tile
Place a rectangle at the tile location

### Is the mouse inside any of the tiles?

Update the for loop – while drawing, check to see if the mouse is inside

Add helper variables: right, bottom

Basic logic:

if mouse is to the right of left wall

to the left of the right wall

below the top wall

above the bottom wall

Change the color

#### exercise

Try drawing X and O instead of changing the color

### For loop and boolean exercises

```
Draw a dice face
First, setup globals
     diceGrid
     diceSize
     diceSpacing
     left
     top
     dotSize
```

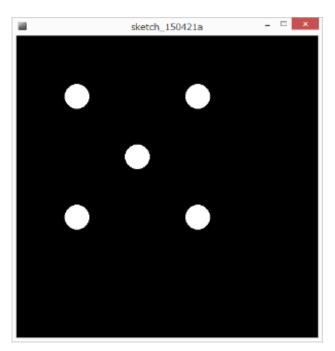

### For loop for dice

Setup the nested for loop iterating over i,j and draw a dot grid.

Use boolean logic to do one diagonal – a three!

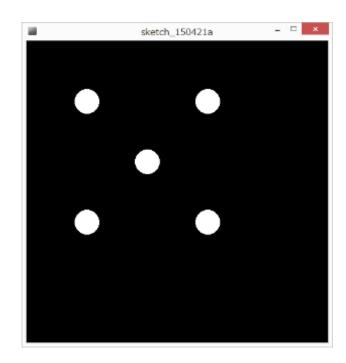

## Two diagonals for a 5

#### Other diagonal?

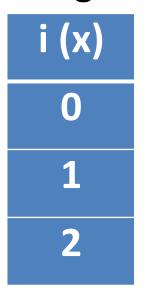

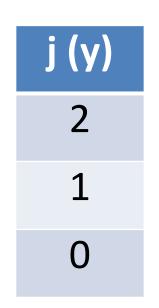

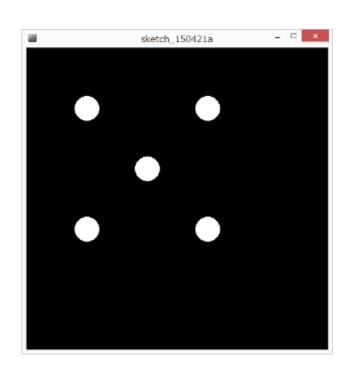

Combine with an OR

#### exercise

Do the other common dice faces

## Compiling and the Java Virtual Machine!!

what does this mean, anyway??

Processing is basically Java

## computers can only understand binary!!

binary is a counting system that only has 0s and 1s.

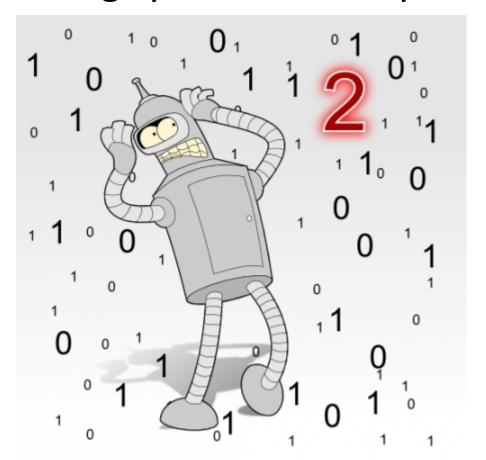

"It was just a dream Bender, there's no such thing as two."

## computers cannot understand programing languages like Processing!

programming languages are designed for people

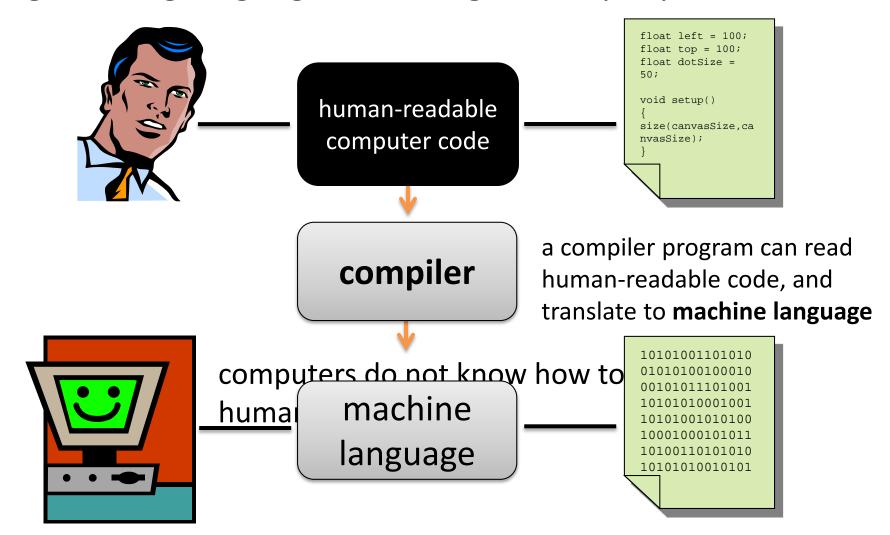

### compilers are necessary

**note:** a program **must** be **compiled** before it can be run by a computer. When you buy software or download a program, it is usually already compiled and packaged to run.

### complication...

different computers speak different languages...

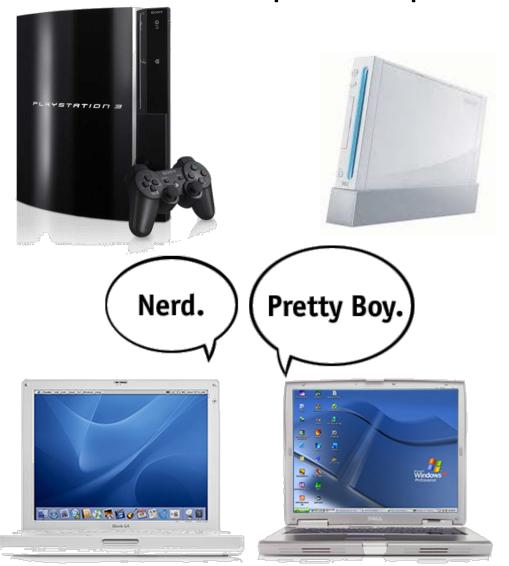

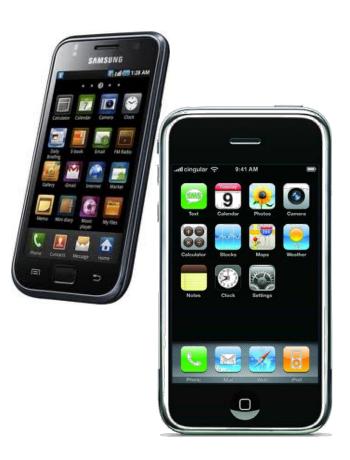

### there are many machine languages

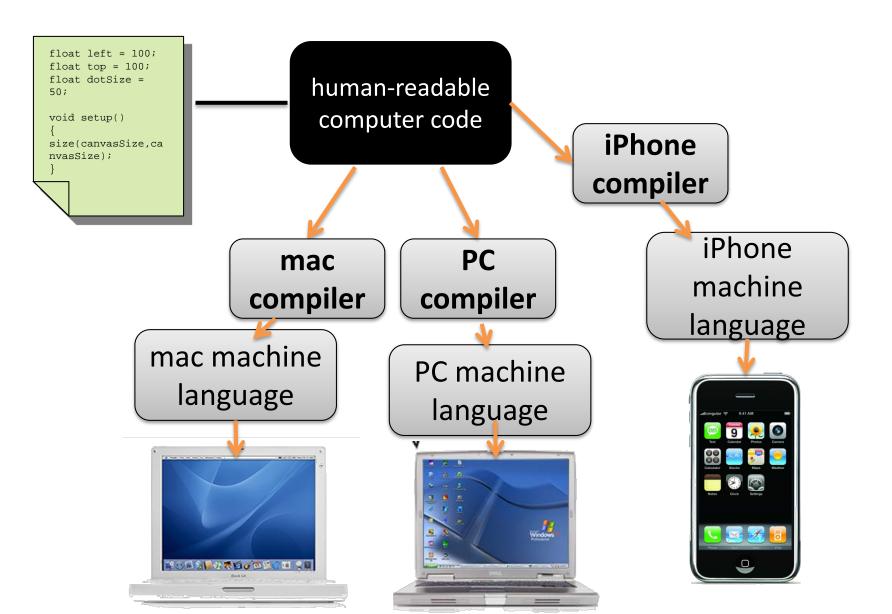

#### Not scalable

what if a new platform is introduced??

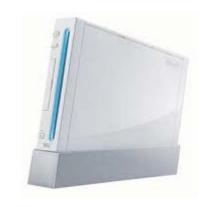

for new platforms, you need to make a new compiler to convert humanreadable code to machine code

EVERY program must be re-compiled, debugged, updated, to make it work

### solution: a virtual machine

rather than compiling a program to run on a specific machine, we compile a program to run on some imaginary **virtual machine**.

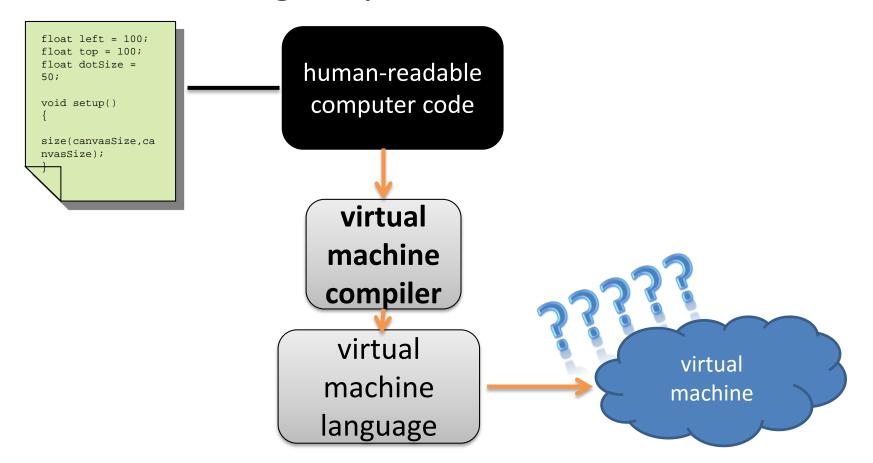

# JAVA has **virtual machine** programs, or emulators, for many platforms!

A virtual machine program can read and execute (run) virtual machine code

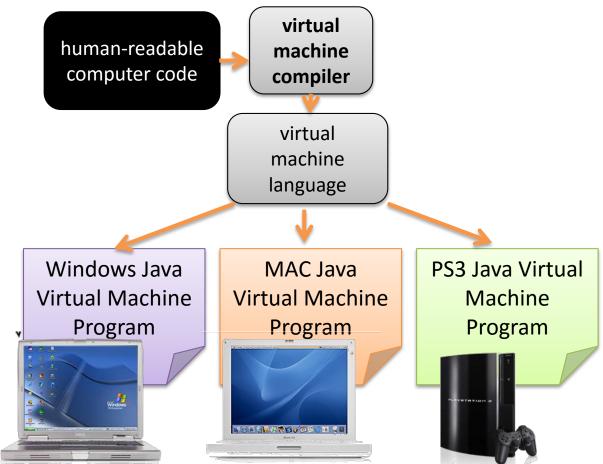

### scalable!

what if a new platform is introduced??

for new platforms, you need to make a new Java virtual machine

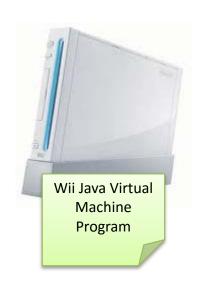

Then, all your existing Java programs will run!! no need to recompile them!

## terminology and convention

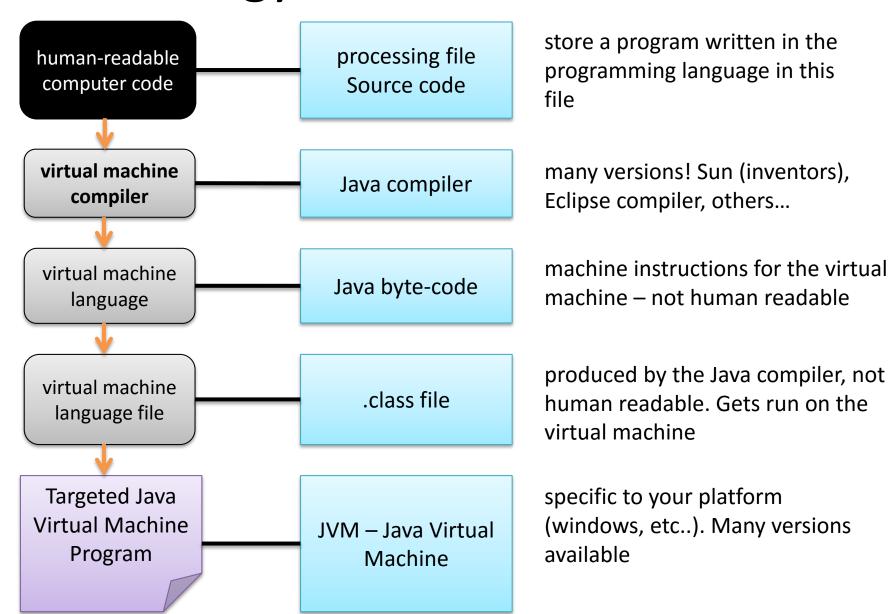

### Where does Processing fit in???

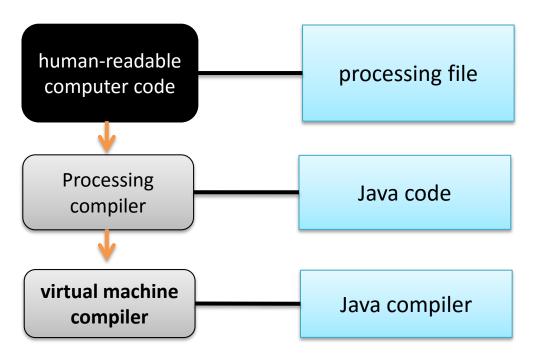

### summary

**programming languages** are designed for humans – computers cannot understand them

a **compiler** converts human-readable programming into platform-specific **machine language** 

the **Processing compiler** converts your program into Java

the Java compiler converts a Java program into Java byte code- the machine language for the Java Virtual Machine (JVM)

the **Java byte code** can be run on any **JVM** – these are available for many computers / platforms.

things to do!

just understand the basic concepts of the JVM and what compiling is

## MIDTERM CUT OFF!!